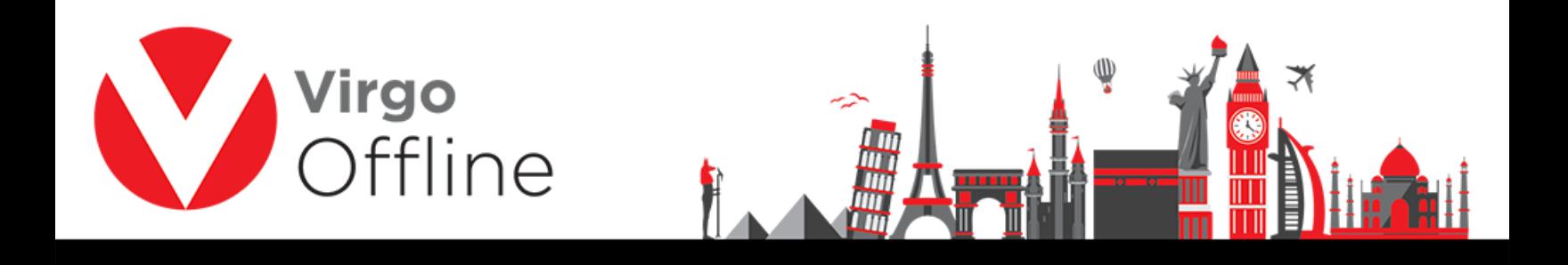

## **Modify group**

## You can modify group information then click modify button to save

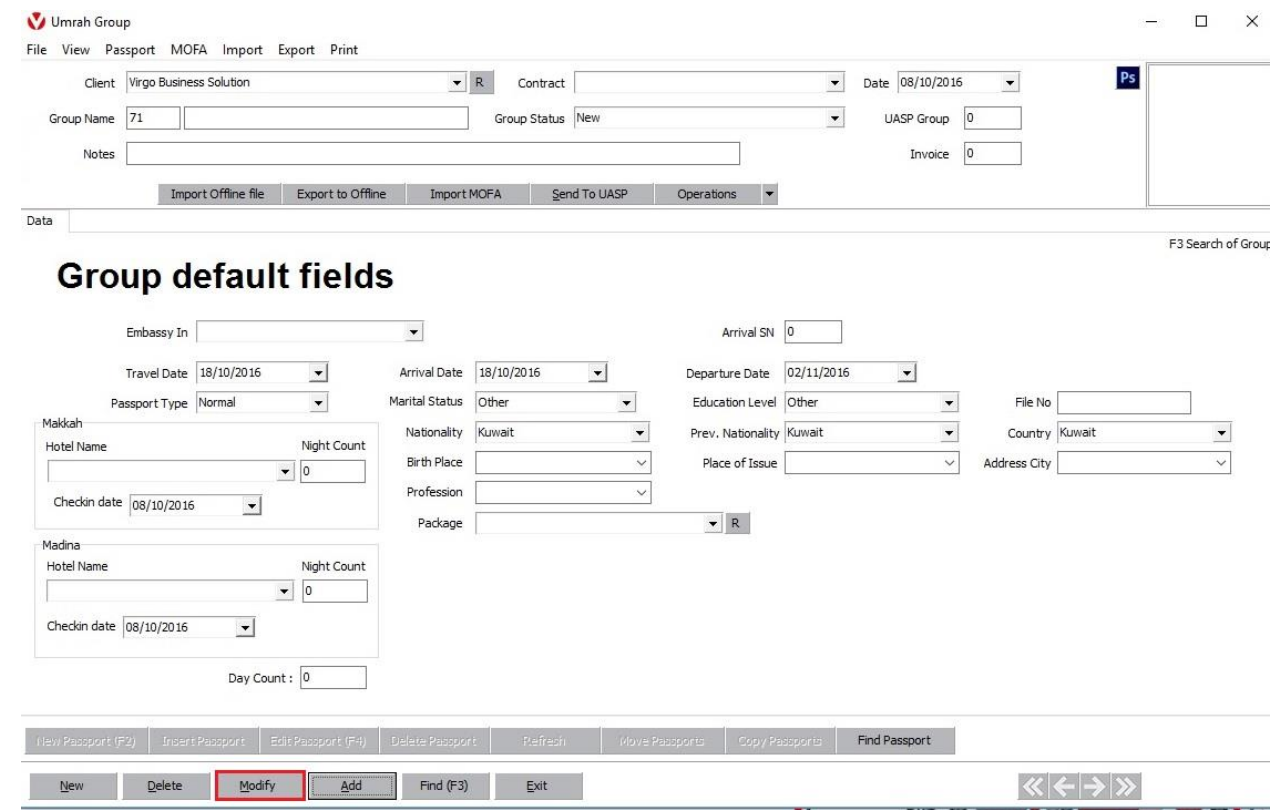

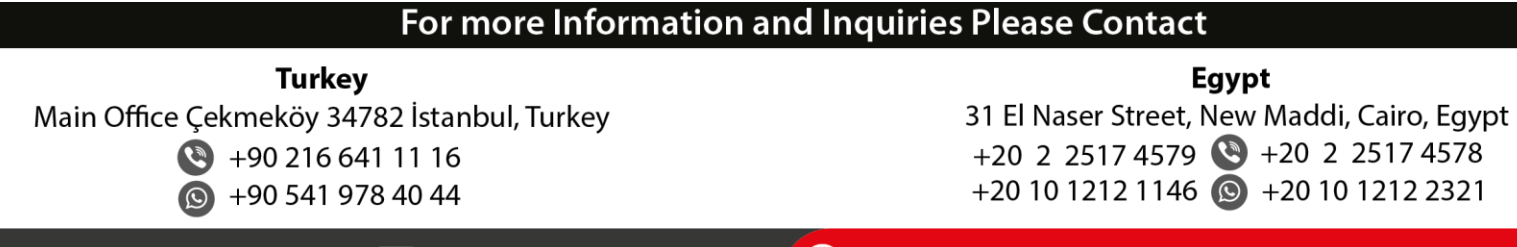